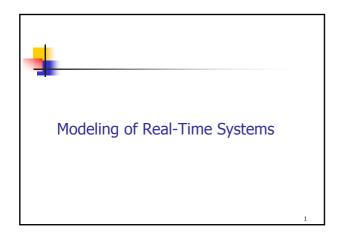

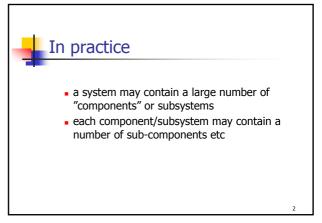

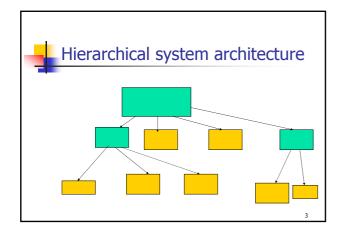

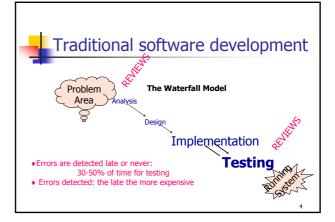

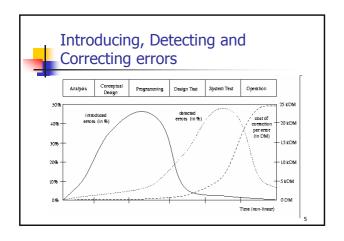

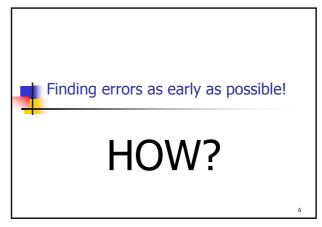

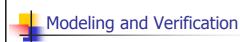

- It is to provide a general and rigorous design method for system development
- "modeling" is a design process: describe the abstract behaviour of a system
- "verification" is to complement scheduling analysis to check system properties including safety and liveness-properties

Software development: the future

Problem
Area

Modelling and verification

Automatic
Code generation

Testing

Testing

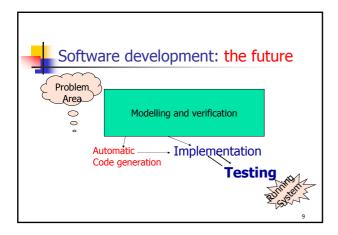

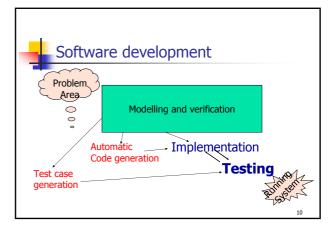

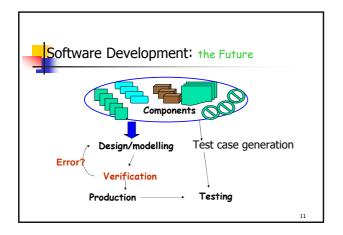

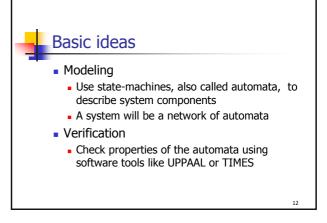

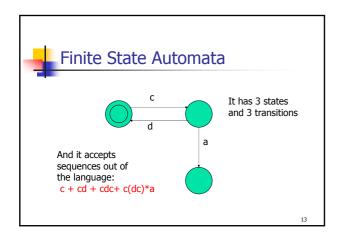

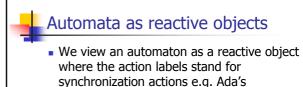

rendezvous

For example, the previous example could be a network protocol where c and d stand for "connect!" and "disconnect?" and a for "abort!"

14

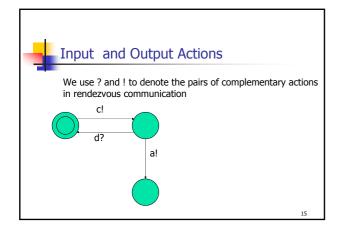

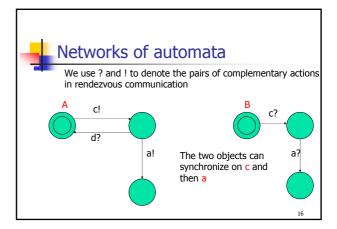

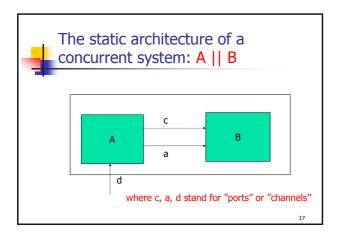

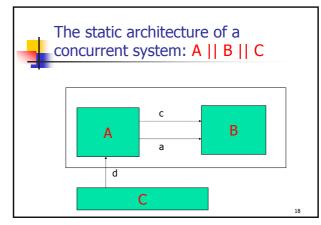

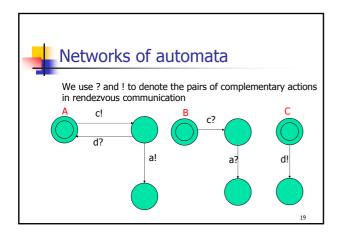

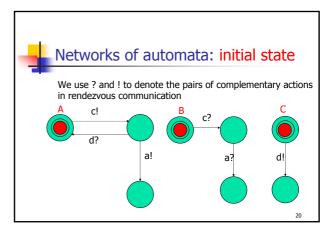

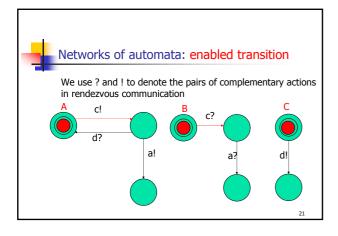

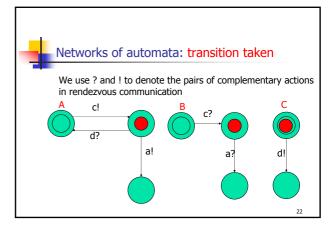

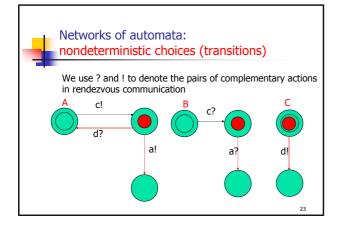

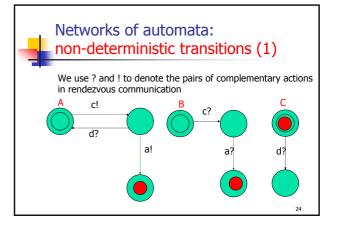

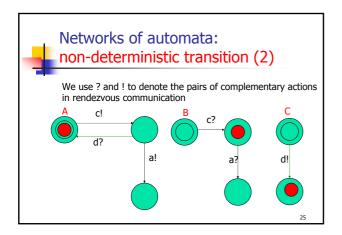

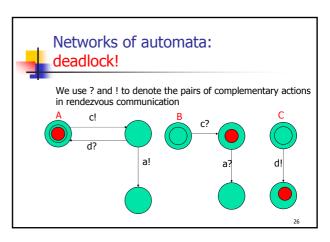

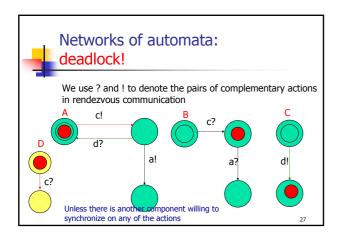

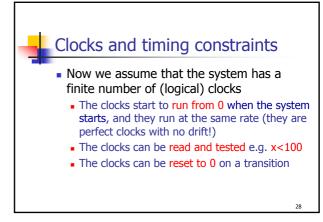

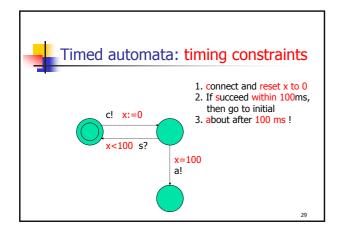

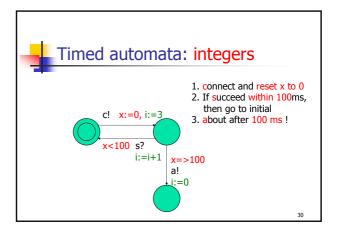

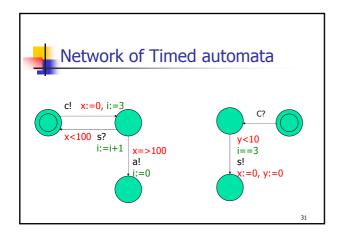

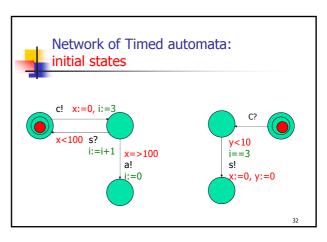

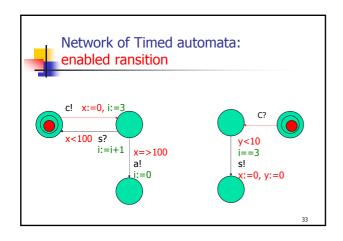

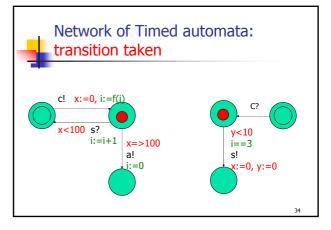

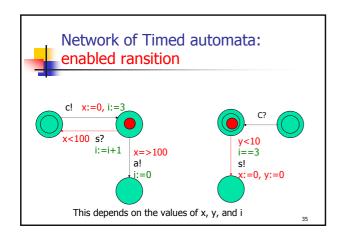

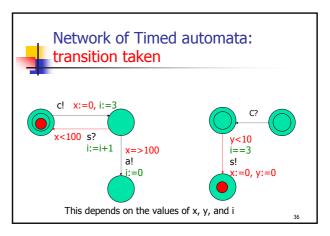

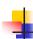

## Timed automata (definition)

- a timed automaton is a finite graph
  - a finite many nodes N
  - a finite many edges between nodes E
  - an edge may be labelled with three elements
    - guard
    - action (a?, a!, or nothing)
    - assignment

(they may not appear)

37

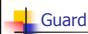

- a clock constraint
  - $g ::= x \le n \mid x \ge n \mid x < n \mid x > n \mid g \land g$
  - where n is any natuaral number
- a predicate over data variables
  - "any logical expression" you may write in C

38

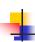

## assignment

- a clock reset: x:=0 for any clock x
- a sequence of assignments in the form i:=e

39

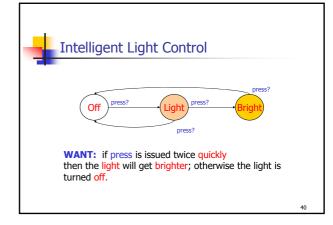

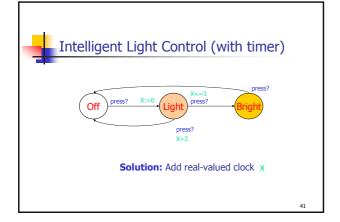

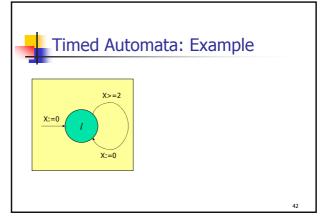

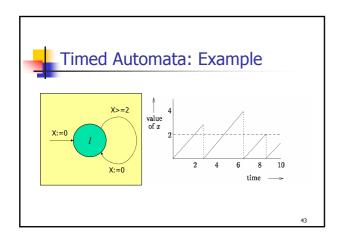

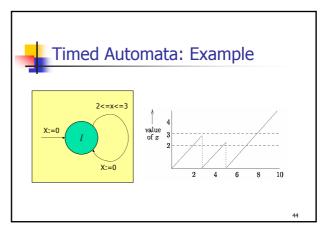

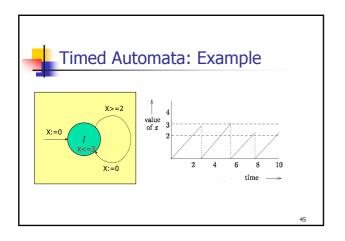

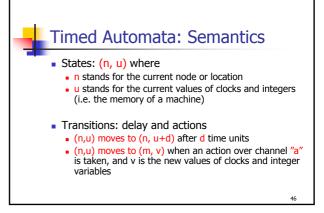

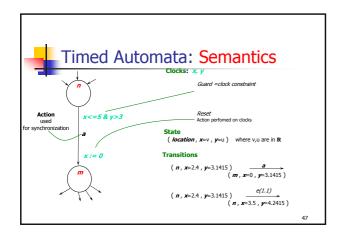

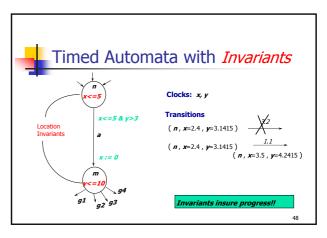

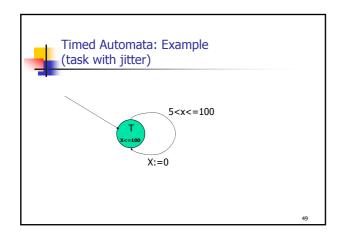

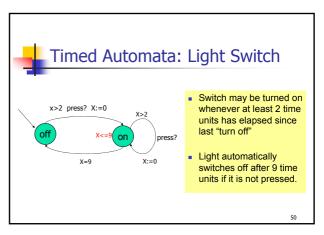

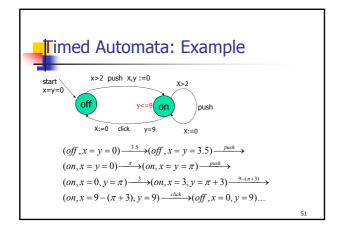

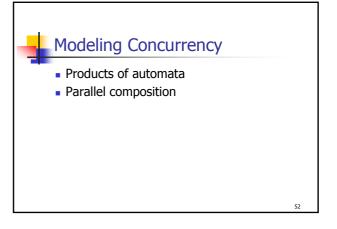

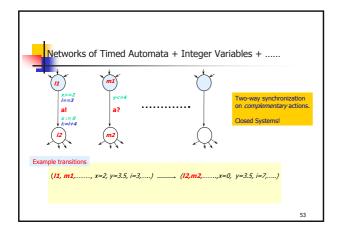

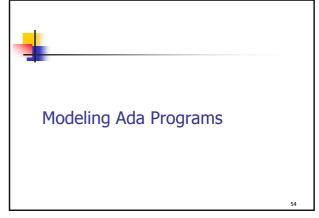

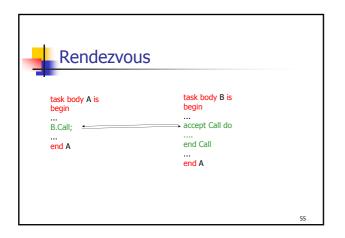

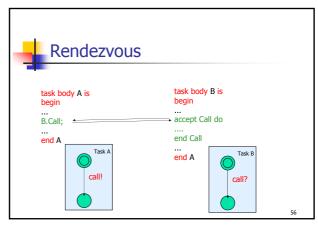

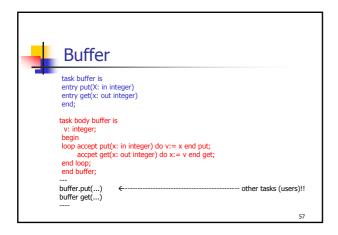

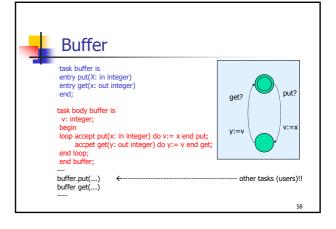

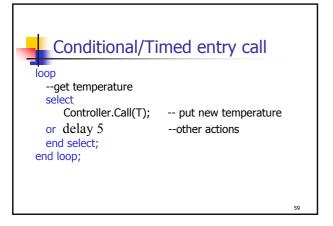

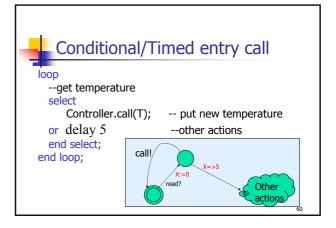

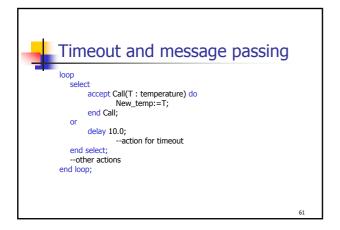

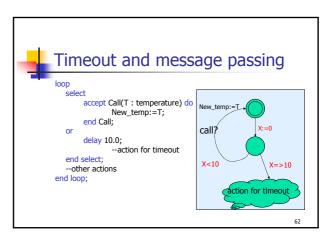

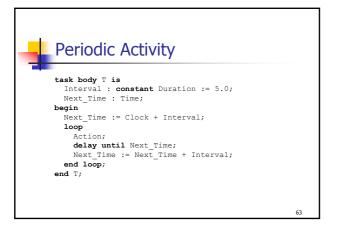

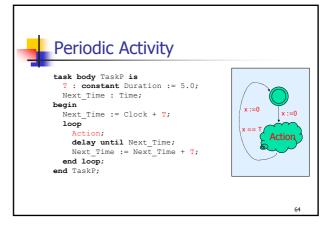

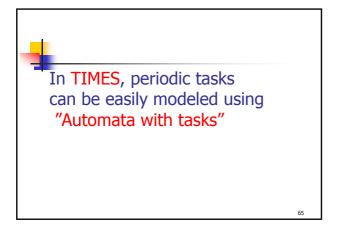

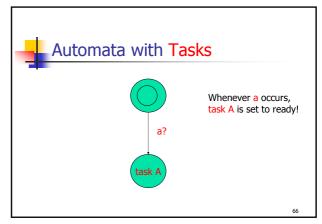

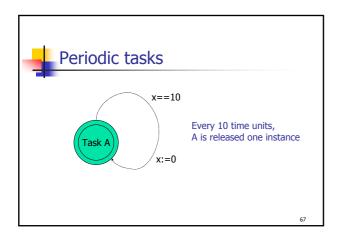